## **Trainees at CDS**

## **2020 :**

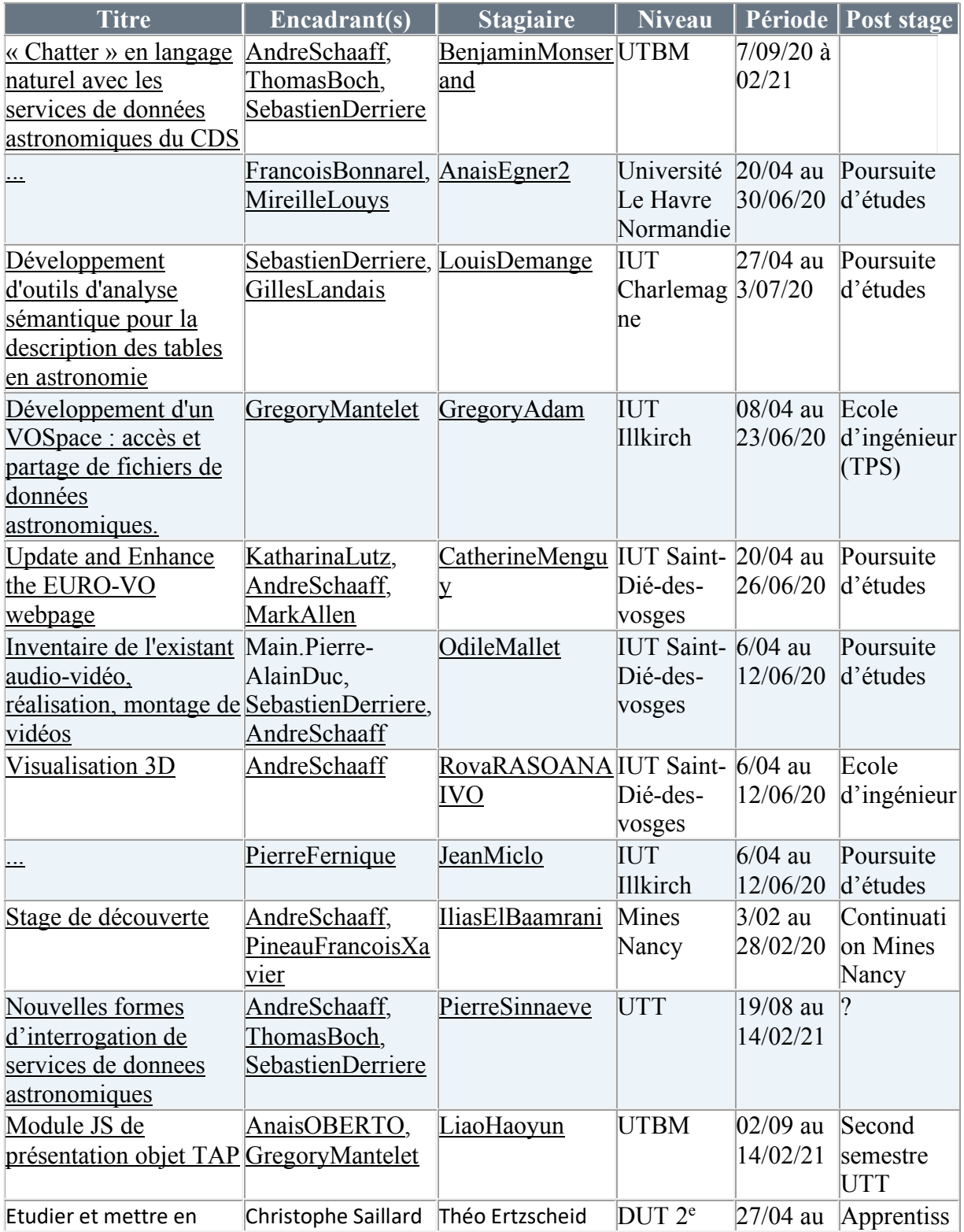

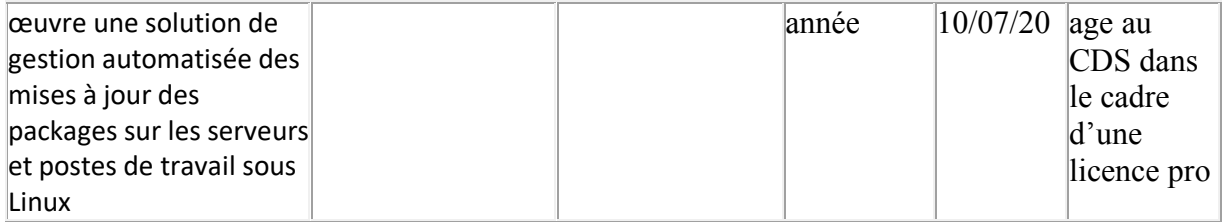

## **2019 :**

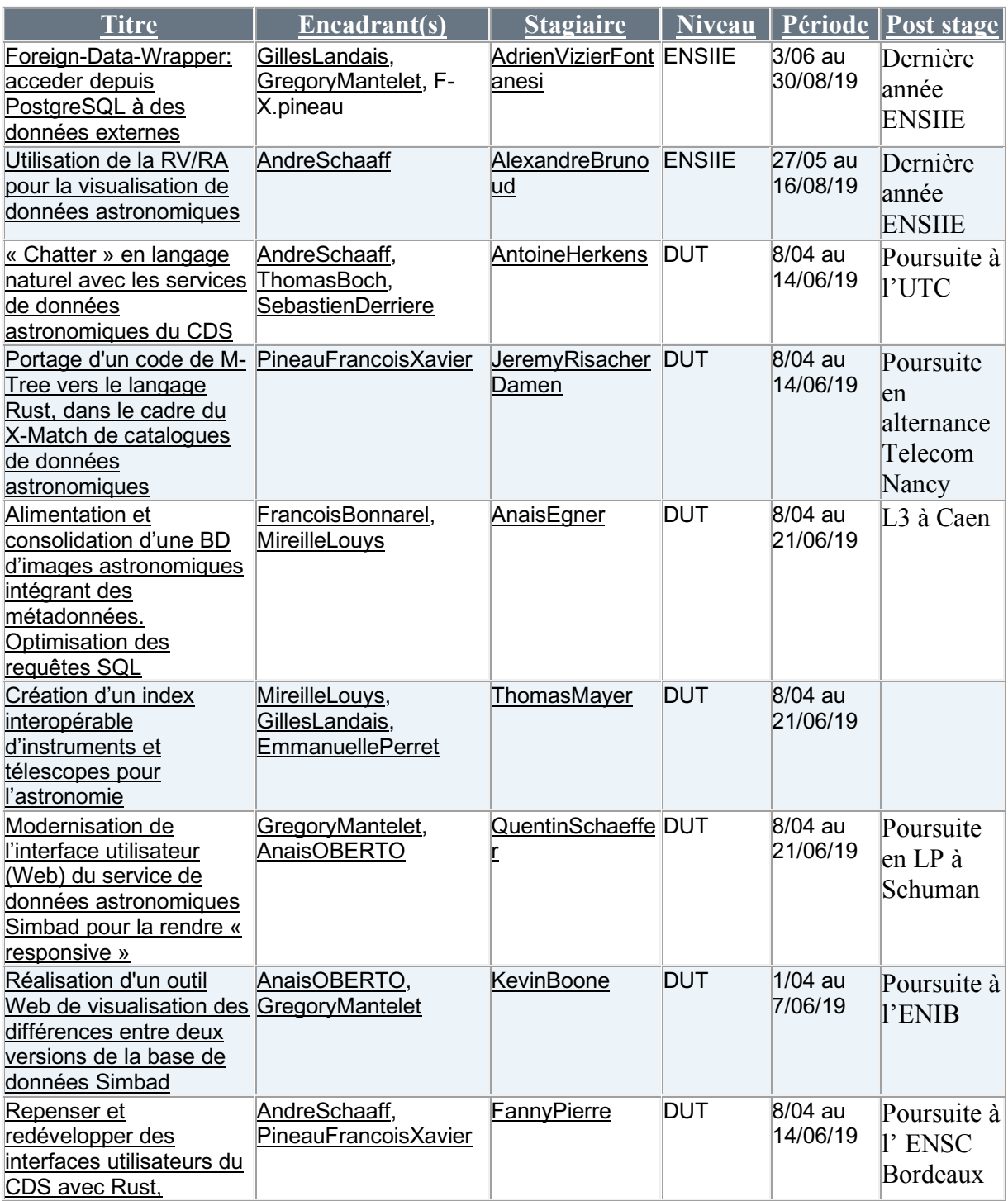

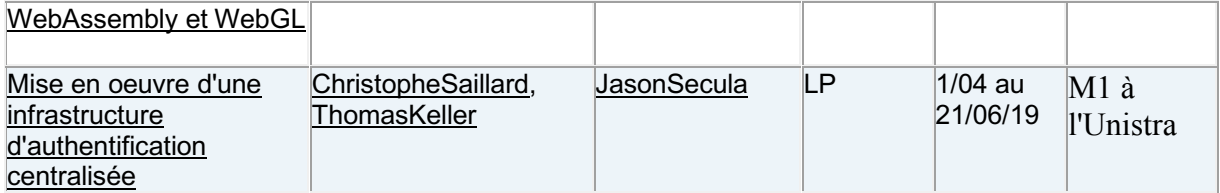